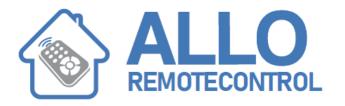

## **INSTRUCTIONS**

## **PUJOL**

- 1. Open the case of your receiver
- 2. On the receiver card, press the programming button (ENR, MEMO, PROG, REC)
- 3. The LED of your receiver flashes
- 4. Press a button on your new remote control
- 5. Release the button. The LED of your receiver comes off immediately or within 10 seconds
- 6. Your new remote control is now programmed